#### Les coûts préétablis

# **Généralités :**

- Définition:
- Le **coût préétabli** est un coût évalué a priori, pour permettre le contrôle de gestion par l'analyse des écarts
- La méthode des coûts préétablis consiste à :
	- Fixer, des coûts prévisionnels considérés comme normaux pour une activité normale;
	- Mesurer, les écarts entre les coûts constatés et les coûts préétablis;
	- Analyser, l'origine des écarts afin de prendre des mesures correctives en cas de nécessité.
- Elle a pour but principal d'analyser les conditions internes d'exploitation. Elle est appelée également « méthode des exceptions».
- Il existe plusieurs sortes de coûts préétablis dont le coût standard.
- Ce dernier est établi avec précision par une analyse technique et économique; il présente généralement le caractère d'une norme.

### **Détermination des coûts préétablis:**

- CP = prix standard x quantité standard
- CP : coût préétabli
- Qp: quantité préétablie
- Les différents éléments du CP se composent généralement de:

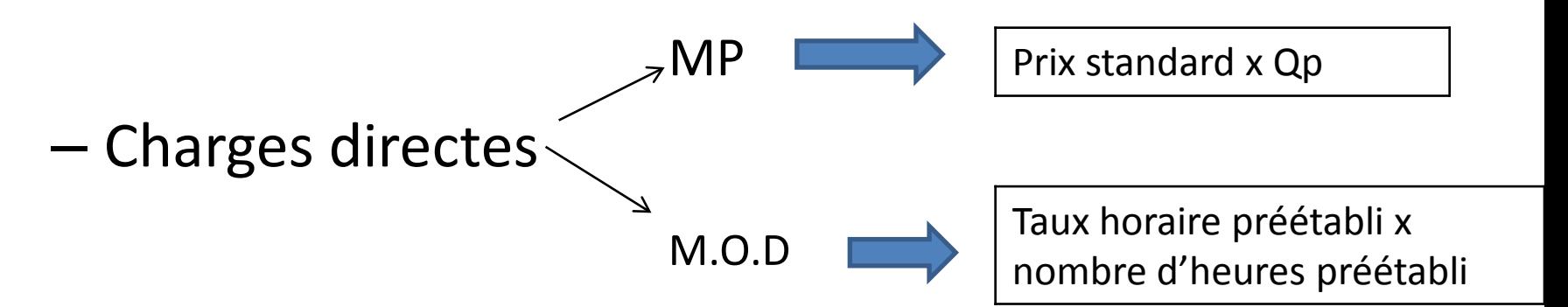

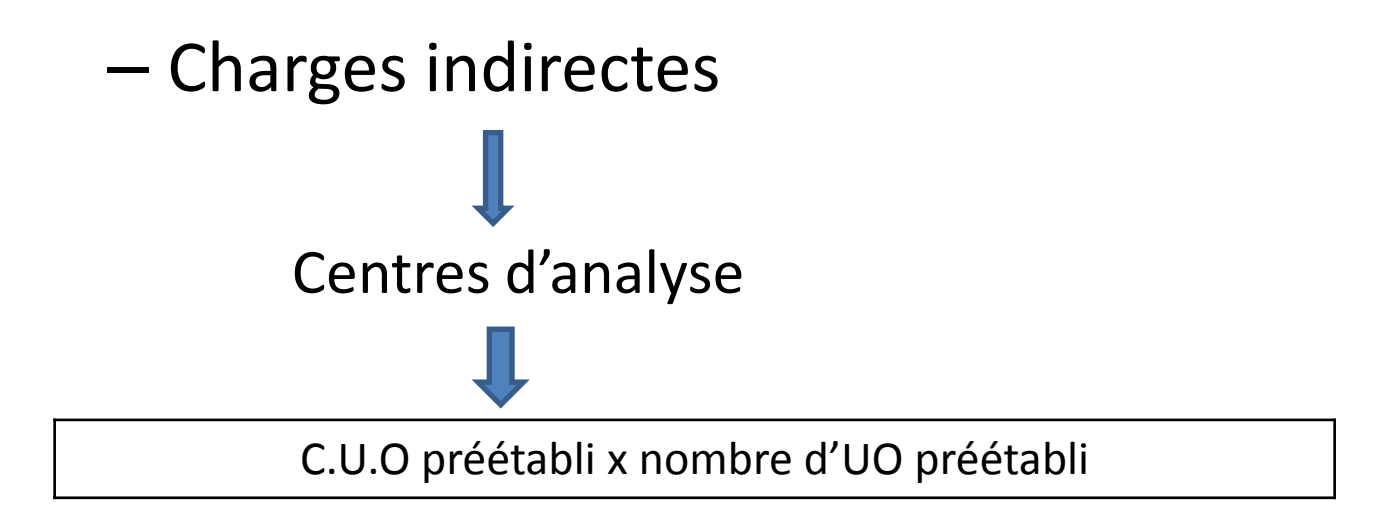

#### – C.U.O.P : coût de l'unité d'œuvre préétabli

#### **Détermination et analyse des écarts :**

- Ecart =  $Cp Cr$
- Cp : coût préétabli
- Cr : coût réel
- Ecart positif : Cp > Cr : écart favorable
- Ecart négatif: Cp< Cr : écart défavorable

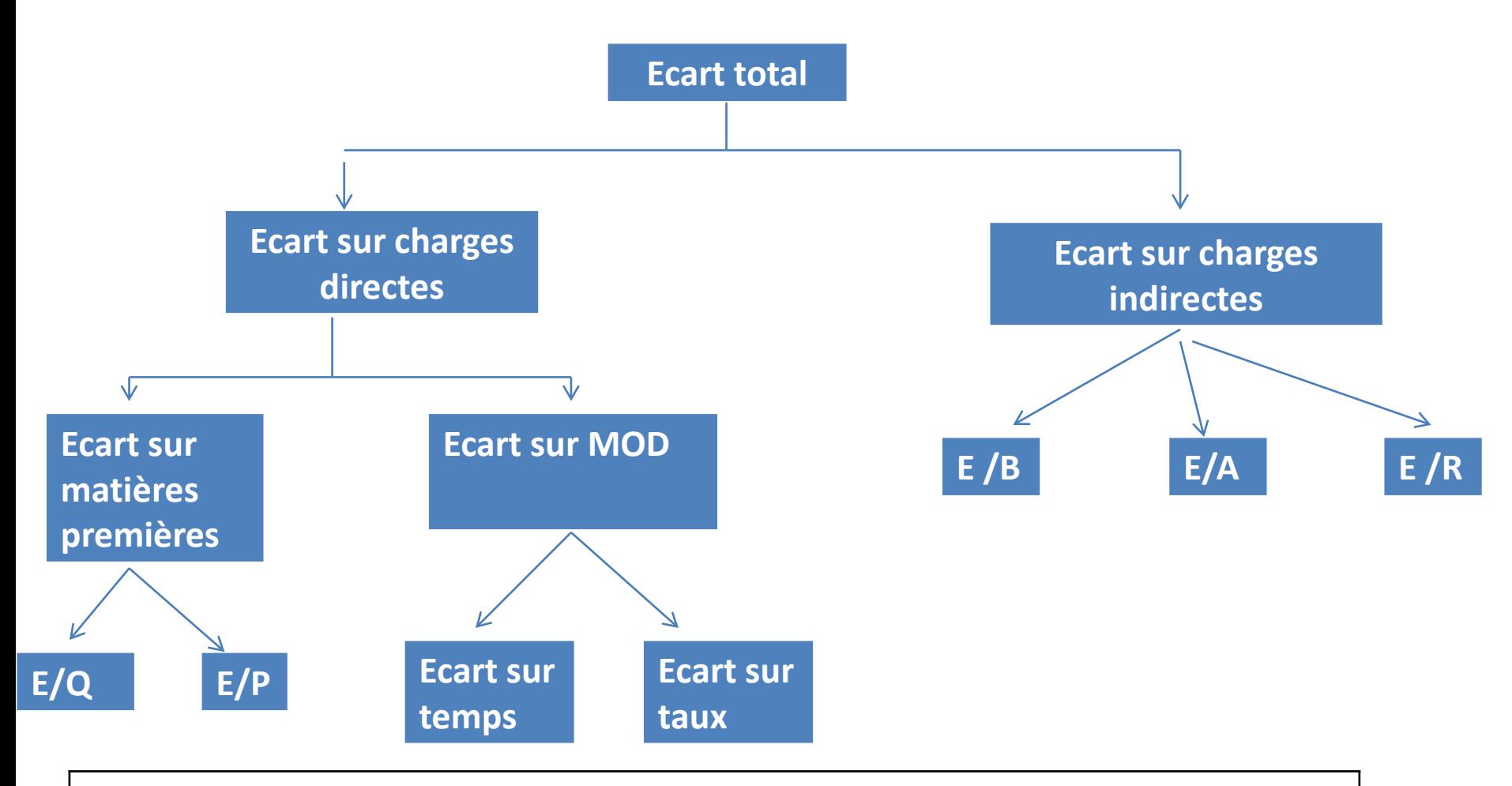

E/Q: écart sur quantité E/P : écart sur prix

E/B: écart sur budget

E/A: écart sur activité

E / R: écart sur rendement

# **Écart sur charges directes:**

- Exemple :
- L'entreprise Beta, après étude a établi le coût standard pour une production de 2100 unités d'un produit P:

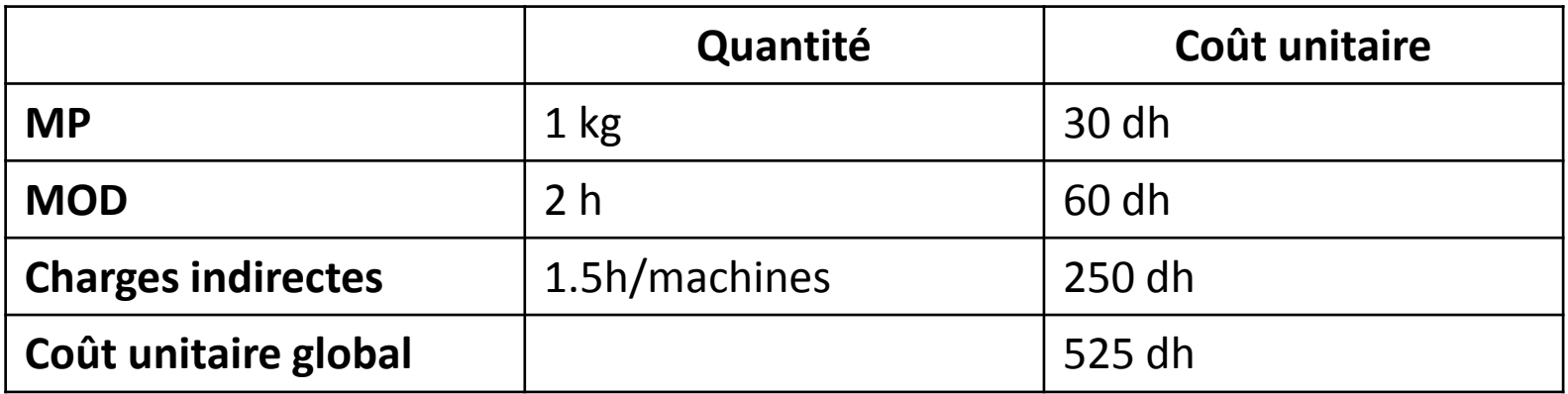

- Les charges indirectes pour 1 h/machine sont composées de:
	- 150 dh de charges fixes
	- 100 dh de charges variables
- La production réelle pour le mois de juin est de 2050 unités. Le coût de production réel se décompose ainsi:

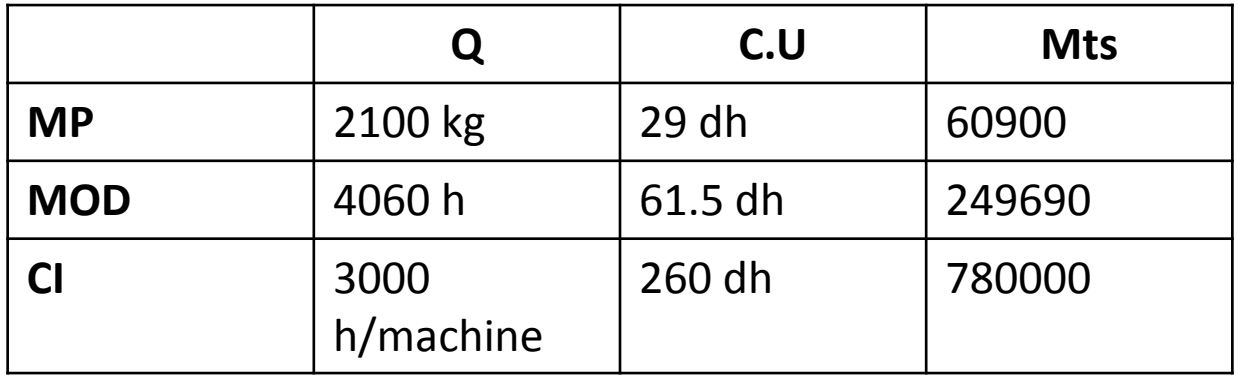

• Calculer l'EG?.

- **Écarts sur charges directes:**
- On calcule les écarts, en prenant en considération le coût préétabli ajusté au volume de production réel:
- Écart global = coût préétabli adapté à la production réelle – coût réel
- Cet écart se décompose en deux sous écarts:
	- Écart sur quantité (E/Q)= (Qp- Qr) x Cp
	- $-$  Écart sur prix (E/P) = (Pp- Pr) x Qr
- **Corrigé de l'exemple:**
- D'abord il faut adapter le coût préétabli à concurrence de la production réelle constatée qui n'a été que de 2050 unités, pour calculer des écarts significatifs.
- Ainsi, pour chaque élément de coût, il faut calculer la quantité standard en tenant compte de la production réelle et multiplier par le coût unitaire prévisionnel.

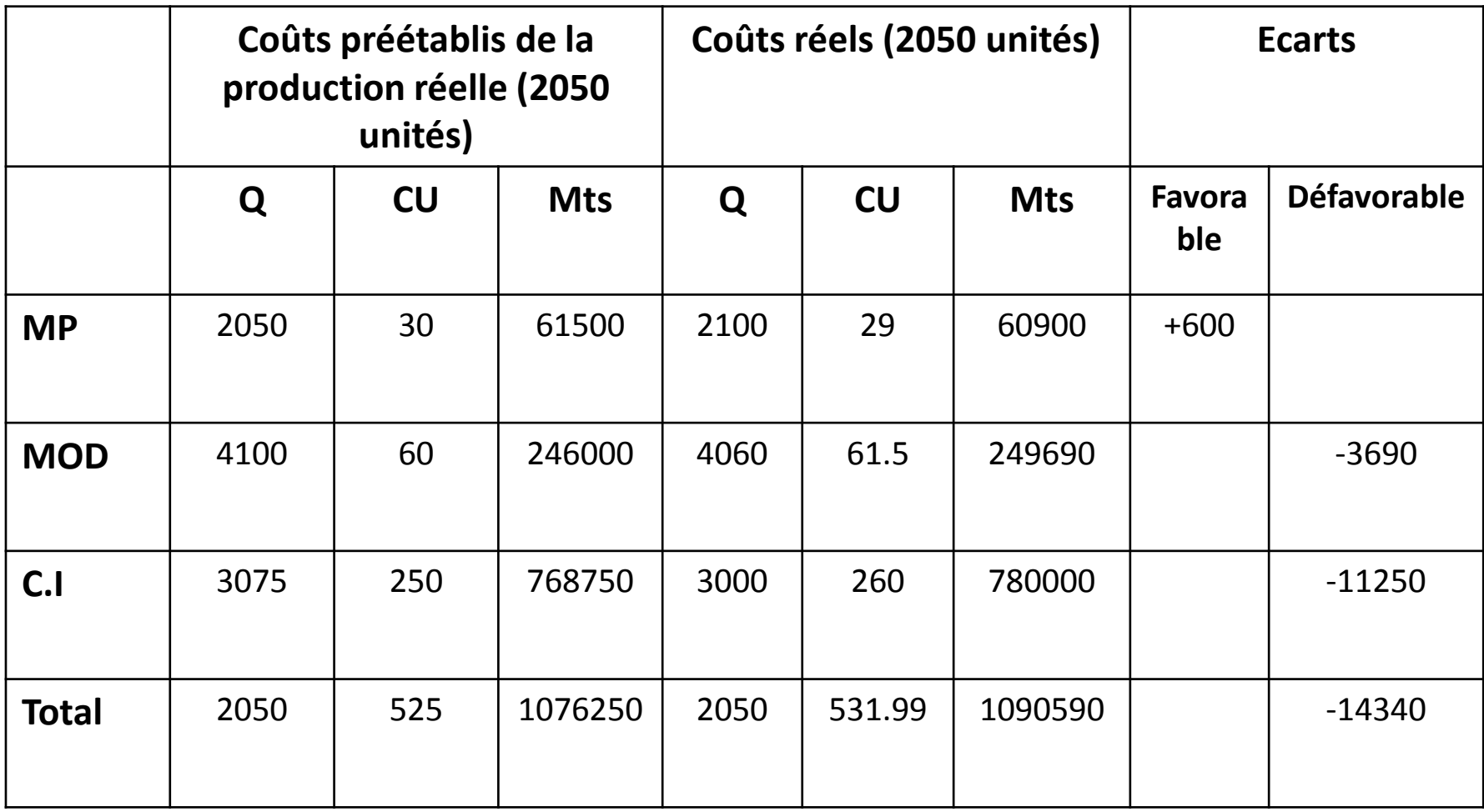

- Les charges directes sont essentiellement les matières et la MOD, elles sont supposées proportionnelles aux quantités produites.
- Les écarts peuvent provenir de la variation:
	- Des quantités : de matières et d'heures de MOD
	- Des coûts unitaires : prix des matières et coût de l'heure de MOD

# Écart sur matières:

- L'écart sur matière est calculé à partir des quantités consommées par la production réelle. Il se décompose en:
	- E/Q = (2050 2100 ) x 30 = -1500 (défavorable)
	- $E/Coût = (30 29) \times 2100 = +2100$  (favorable)
	- Écart global sur matières = 1500-2100 = -600 (fav)
- L'E/Q est défavorable car l'entreprise a consommé 50 kg de matières supplémentaires par rapport aux prévisions. Il parait nécessaire de rechercher les causes de cette surconsommation
- L'E/C est favorable parce que le coût d'achat réel est inférieur à celui prévu (29 au lieu de 30)

## L'écart sur MOD

- L'écart sur MOD s'analyse en deux écarts:
	- $-$  Ecart sur temps =  $(4100-4060)x$  60=+2400 (fav)
	- $-$  Écart sur coût = (60-61.5)x4060=-6060 (déf)

 $-$  Écart global =  $-2400+6060=+3690$  (déf)

• L'écart sur temps se traduit par un gain réalisé sur le temps passé, cela peut s'expliquer par une amélioration du savoir-faire et donc des rendements .

## **Ecarts sur charges indirectes**

- Contrairement au coût des CD qui peut faire l'objet d'une analyse de deux variables: la quantité et le coût unitaire, le coût d'un centre de travail dépend de trois paramètres:
	- Le montant des charges indirectes;
	- Le volume d'activité du centre;
	- Le rendement du centre.

## Les budgets flexibles:

- Il s'agit de budgets calculés en fonction de plusieurs niveaux d'activité possibles.
- L'équation du budget flexible est de la forme  $f(x) = ax + b$
- a: coût variable d'UO
- b: total des CF correspondant au niveau d'activité
- x: nombre d'UO
- Retenant les données de l'exemple précédent (diapositive 8):
- On vous demande de calculer le budget flexible pour les hypothèses d'activité suivantes mesurées en heures-machines:
	- 3000 h;
	- $-3075$  h;
	- $-3150$  h;
	- 3300 h.
- Remarque:
	- L'établissement du budget flexible doit se faire par référence à l'activité standard;
	- Le montant des charges fixes est toujours le même quel que soit le niveau d'activité pour une même structure;
	- Le montant des charges variables évolue autant que le niveau d'activité si celles-ci varient d'une façon strictement proportionnelle à l'activité.

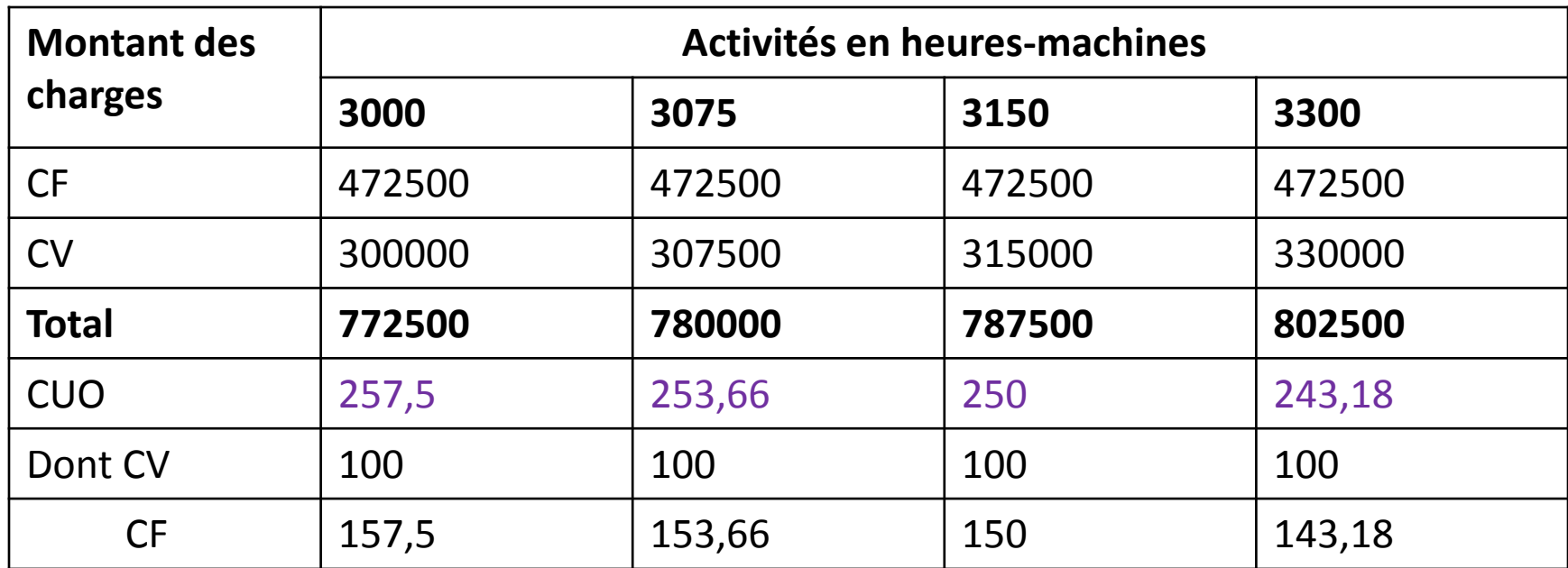

Il faut prendre comme référence l'activité standard: 2100 unités x 1,5 h/m x 150 = 472500 dhs

• Il ressort de ce tableau que le CUO diminue quand l'activité augmente parce que les charges fixes se répartissent sur un plus grand nombre d'heures-machines.

 $\bullet$  Écart global =

Coût qui aurait été budgété pour la production réelle – coût réel

Coût qui aurait été budgété pour la production réelle= 2050 unités x 1,5 h/m x 250 = 768750 dhs

Coût réel = 3000 h/m x 260 = 780000 dhs

EG = 768750 – 780000 = - 11250 ( défavorable)

• Les causes de l'écart global:

Trois causes peuvent être décelées:

- La première réside dans des variations de prix intervenant dans le calcul du budget, d'où un écart sur coût des charges appelé aussi **écart sur budget**;
- La seconde tient à ce que l'activité réelle est différente de l'activité standard; d'où un écart sur activité;
- La troisième provient d'une différence entre le rendement réel et le rendement prévu( sur ou sous consommation d'heures nécessaires pour la production), d'où un écart sur rendement.
- L'écart sur budget:
- Le budget théorique des charges indirectes est comparé au budget réel en prenant comme référence l'activité réelle pour faire apparaître un écart sur budget

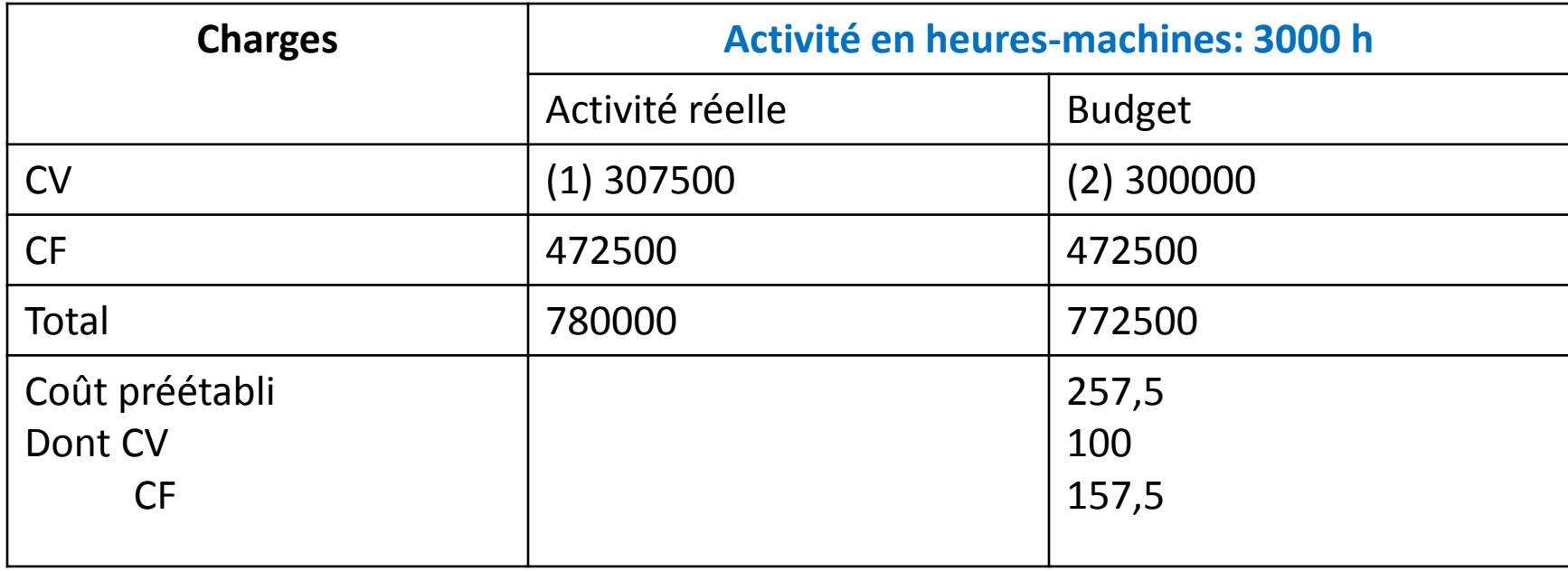

(1) 780000 – 472500 = 307500

(2) 3000 h x 100 = 300000

• Le montant théorique des CI qu'aurait dû supporter l'entreprise pour une activité de 3000 h/m aurait dû être de 772500. or le montant réel des charges s'élève à 780000. il en résulte un écart de:

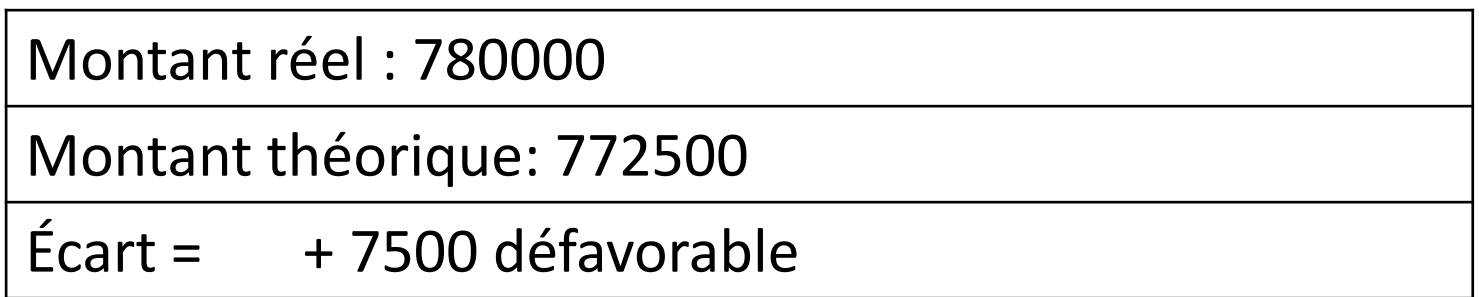

Cet écart est défavorable car l'entreprise a supporté un montant de charges indirectes plus important que ce qui avait été prévu.

- L'écart sur activité:
- $\checkmark$  L'activité standard de 3150 h/m (2100 x 1,5 h) est prévue pour absorber la totalité des charges fixes.
- L'activité réelle lui étant inférieure, l'entreprise se trouve en **situation de sous-activité**, il en résulte un mali de sous-activité.

Budget pour 3000 h/m : 772500 (1)

Coût préétabli pour 3000 h = 750000 (2) ( 3000x 250)

Écart  $(1)$  – $(2)$  = +22500 défavorable

- L'écart sur activité est donc défavorable parce que la sous activité n'a pas permis d'absorber la totalité des charges fixes.
- En effet, la différence entre l'activité standard de 3150 heures et l'activité réelle de 3000 heures pour un montant de charges fixes de 150 dh/heure (472500/3150) explique cet écart ( 150 H x 150 dhs)

#### • L'écart sur rendement:

- L'écart sur rendement est égal à la différence entre le coût préétabli des unités d'œuvre réellement consommées et le coût préétabli des unités d'œuvre imputées à la production réelle.
- Il s'agit donc d'un **écart sur quantité** causé par le fait que le nombre d'u-o utilisées a été différent de ce qui a été prévu pour la production réelle.
- Cet écart mesure un boni ou un mali de rendement.
- **Exemple:**
- L'activité réelle est de 3000 h/m pour une production réelle de 2050 unités. On va rechercher quelle aurait été l'activité préétablie pour cette production réelle compte tenu des standards.

#### • Rappel:

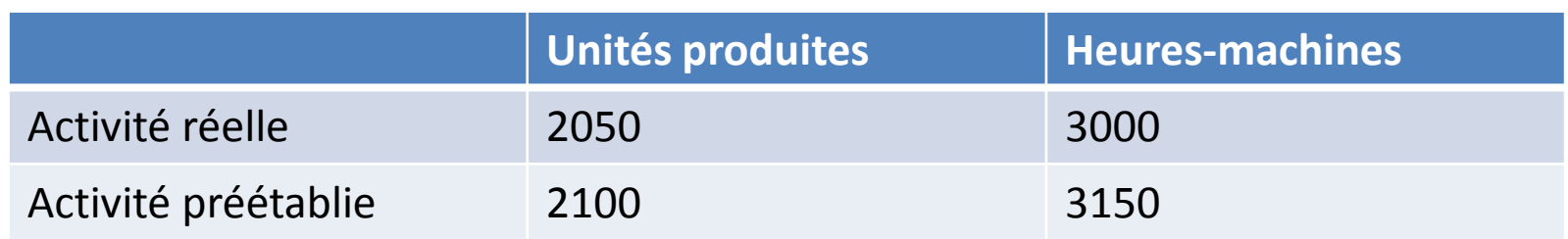

• L'activité préétablie pour la production réelle est de:

 $(2050/2100) \times 3150 = 3075$  H/m

Ce calcul peut être généralisé par la formule suivante:

- (Production réelle / production standard) x activité standard.
- Soit pour notre entreprise:
	- Coût préétabli de l'activité réelle= 3000 x 250 = 750000 dhs
	- Coût préétabli de l'activité préétablie pour la production réelle = 3075 x 250= 768750 dhs.
	- Écart favorable de 18750 dhs.

• L'entreprise a eu un meilleur rendement en h/m que ce qui avait été prévu par les standards. Cet écart sur rendement peut également être obtenu par le calcul suivant:

 $(3000 - 3075) \times 250 = -18750$ 

Cet formule montre que c'est un écart sur quantité dont la mesure ressemble à celui pour les charges directes.

### **Formules de calcul des écarts sur charges indirectes:**

- Ecart global = coût préétabli adapté à la production réelle – coût réel
- Ecart sur rendement (E/R) = coût préétabli adapté à la production réelle – coût préétabli des unités d'œuvre réelles
- Ou E/R = (nombre d'uo pour la production réelle – nombre d'uo réelles )x coût de l'uo préétabli
- Ecart sur activité (E/A) = coût préétabli des uo réelles – budget flexible adapté à l'activité réelle
- BF (budget flexible) = (nombre d'uo réelles x coût variable unitaire préétabli) + CF
- Ecart sur budget = Budget Flexible adapté à l'activité réelle – coût réel